# **Course Syllabus**

**Jump to Today**

# **Welcome to CS2610**

This course is designed to introduce you to some of the technologies used in the production of interactive web pages. There is much to learn and we will be busy learning several languages.

### **Instructor**

Linda DuHadway

# **Office Hours**

MWF 9:30 - 11:15 in ENINV 105 Other times by appointment

You may also contact me by using the Conversation tool in Canvas. To use this tool, click on the 'Inbox' link in the very top menu. Then click on the New Message Button  $\alpha$ . In the To: box start typing my name, Linda Du... and a list of names will come up. Select my name and you are ready to type a message. Once you have typed the message simply click on the Send button and the message will be sent to me immediately. My policy is to respond within 24 hours excluding weekends and holidays.

You can make comments on assignments but these comments do not always get forwarded so I often do not see them. If you want to contact me, use the Inbox.

# **Required Text**

There is no required text for this course. We will be using web resources.

# **Student Outcomes**

- Gain factual knowledge of computer programming in a web environment.
- Learn fundamental principles about creating interactive web applications and gain experience in applying it to the design and development of dynamic web pages.
- Learn to apply course material to improve ability to design and implement web-based computer solutions.
- Learn how to find and use computer resources for answering questions or solving problems.
- Develop specific skills, competences, and points of view needed by professionals in the field of computer science including exposure to tools and practices used in designing and developing applications that are delivered on the web.

# **Individual/Group Work**

Much of the work for this course is done in groups. We will often be working together in groups during class. Group discussion and group work is expected and encouraged during these group times.

Homework assignments are to be done individually. You are expected to complete these assignments on your own. But there is help available. You may get help from the CS tutor lab, from the TA, and from the

instructor. And always you are encouraged to ask questions during class.

## **Using Messages in Canvas**

Canvas provides a way to send messages to the instructor, the TA, and to other students. To use this tool, click on the 'Inbox' link in the very top menu. Then click on the New Message Button  $\overline{a}$ . In the To: box start typing the name of who you want to contact, Sally J... and a list of names will come up. Select the name and you are ready to type a message. Once you have typed the message simply click on the Send button and the message will be sent immediately.

There is also an option to type in the course name, cs-2610. This will bring up a list of options:

 Everyone **Teachers**  Teaching Assistants **Students Observers** 

You can use these options to send a message to a group of users. When you select a group, each person in the group will receive the message. When sending a message to fellow students do not include solutions to homework. Also never include code in messages to fellow students.

If you want me to help you with a problem it is best to send me the actual code. Either copy/paste it into the message or attach your file to the message. When you do send code make sure it only goes to the instructor and never to other students.

# **Class Activities**

There will be many activities that we do during class. These activities are graded and will make up 20% of your overall grade. You will need to be in attendance to receive full credit for these activities. You will receive partial credit if you are late.

These activities will be available on Canvas. If you are not able to attend class, you can make up the class activity by doing it on your own and turning it in at the beginning of the next class period. You will receive 50% credit for class activities done outside of class.

The lowest two class activity scores will be dropped.

#### **Homework**

You can find the homework assignments in Canvas by clicking on the 'Assignments' link in the left menu or using the Calendar tool.

Homework can be turned in any time before midnight on the due date. Sometimes unexpected things happen and you are not able to turn in an assignment on time. For such cases I have set it up so you can turn it in for up to 24 hours after the due date. When you use this option, 5 points will be deducted. After 1 day past the due date the assignment is no longer available.

Canvas makes the assignments unavailable after the last submission date has passed. Sometimes you want to view the assignment after it is no longer available. For these times I will publish a pdf version of

each homework assignment. You can find these pdf versions under Files in Canvas.

Homework is submitted via Canvas. You will want to make sure you know how to upload your solution correctly. If it doesn't upload there is nothing for us to grade. If you don't know how to submit homework you can stop in during my office hours and I will show you how it works. If you have technical difficulties using Canvas you can contact the IT help desk at 797-help or **it.usu.edu (http://www.it.usu.edu/)** .

You can make comments on assignments but Canvas does not always forward them so they are often unseen. If you have a comment you want to be seen by me or the TA, please use the Inbox in Canvas to send a message.

Files submitted for homework may be electronically compared to detect duplicate code

Homework is worth 40% of your grade.

## **Exams**

The dates for the exams are:

- Exam 1: Wednesday, September 25
- Exam 2: Friday, November 1
- Exam 3: Monday, December 9 at 7:30

Exams account for 40% of your grade.

I do not give makeup exams so plan your schedule accordingly. Any accomodations that are necessary must be arranged prior to the scheduled exam time.

# **Grading**

20% of your grade will be based on class activites. 40% of your grade will be based on homework assignments. 40% of your grade will be based on your exam scores.

Your scores will be available on Canvas.

There are no extra points available. It is important to do the work assigned.

# **Teaching Assistant (TA)**

The TA for this course is Apoorva Chauhan. She has a variety of responsibilities. One of her responsibilities is to correct your assignments and award points based on the grading criteria that I give her. When you have a question about a score you receive, please contact Apoorva directly. You can visit her during her office hours or send a message through Canvas (see Using Messages in Canvas earlier in the syllabus.) If you still have questions about the score after discussing it with her, you may contact me. When contacting me, please forward your correspondence with Apoorva.

Apoorva's office hours are Tuesday and Thursday from 11:30 to 1:00 in Main 422C. You may stop in and see her during that time.

# **Protecting Your Work**

All of the homework for this class will be done on a computer. The computer labs on campus are available for your use and you are encouraged to use them. There may be times when you want to temporarily save your work on a lab computer. If you save any work on a public access computer you need to delete it. If left on a system, others can retrieve your files from the computer. When you are finished working on a public computer, save all the files you want to keep by copying them to a removable device or emailing them to yourself. Then, before you leave the computer, delete all your files. If you send them to the recycle bin, they are still available so empty the recycle bin. If you highlight the file from a menu and use the shift key in combination with the delete key, it will be deleted without putting it into the recycle bin. You are responsible and required to see that no one has access to your work.

# **CS Tutor Lab**

The CS tutor lab is provided to assist you in learning computer science. The lab is staffed by CS students. They are there to answer your questions and help you understand your assignments. They will not code for you but will assist you in understanding the code needed to complete your work. There is no additional cost for using the tutor lab. No appointment is necessary. You may come and go anytime the lab is open.

The lab is located in Main 419.

The CS tutor lab is open M-F 10:30 a.m. - 9:00 p.m.

# **Engineering Tutor Lab**

The College of Engineering has an **Engineering Tutoring Center**. Tutoring services are available free of charge to **all** College of Engineering students. You can find help for any engineering required courses, .i.e. math, chemistry, physics, and all engineering classes. The Tutoring Center is located in ENGR 322 and 324. Hours are Monday through Friday 8:00 AM to 5:00 PM with extended hours on Tuesday and Thursday until 7:00 PM.

# **Public Access Computer Labs**

There are several public access computer labs on campus. These labs are available for you to use. Following is the schedule of the public access labs the CS department makes available.

#### Main 229

 Mon-Fri 7:30 a.m. to midnight Sat. 9:00 a.m. to 7:00 p.m. Sunday 10:00 a.m. to 10:00 p.m.

Main 406/407 Mon-Fri 5:00 p.m. to midnight Sat. 9:00 a.m. to 7:00 p.m. Sunday 10:00 a.m. to 10:00 p.m. ESLC 131 Mon-Fri 7:30 a.m. to midnight Saturday 9:00 a.m. to 7:00 p.m. Sunday 10:00 a.m. to 10:00 p.m.

### **MSDN Academic Alliance**

The Computer Science Department is a member of the Microsoft Academic Alliance (MSDNAA), and specifically what is now called the Developer Academic Alliance. Through this program, students enrolled in CS courses can obtain and use a large number of Microsoft's operating systems and software packages. If you are interesting in downloading any of this software for your use, please follow the directions found at **http://www.cs.usu.edu/htm/elms (http://www.cs.usu.edu/htm/elms)** .

## **Registration Policy**

The last day to add this class is September 16. Attending this class beyond that date without being officially registered will not be approved by the Dean's Office. Students must be officially registered for this course. No assignments or tests of any kind will be graded for students whose names do not appear on the class list after that date.

The last day to drop this class without notation on your transcript is September 16.

# **Cheating Policy**

The general rule about cheating: DON'T!

All work for this course is to be done individually. There is no group work. You are expected to complete each assigned task on your own.

If you're not sure if something is considered cheating, don't do it! You can ask me about it for future reference. Some examples of cheating include copying another's work, turning in another's work as your own, allowing someone else to copy your work, doing work for another, letting another have access to your solution, using unapproved materials during a test, turning in duplicate or near-duplicate assignments, and working with another person to complete an assignment.

You are required to do your own work. This does NOT mean working together and turning in two solutions.

You are responsible to protect your code. Take care to keep your code unavailable to other students.

Occurrences of cheating will have serious consequences for all involved. The first incident will carry a penalty of the student being given negative points equal to the value of the assignment/quiz, etc. A second occurrence is grounds for a failing grade in the course and possible University action. Please refer to the Computer Science Department official cheating policy at **http://cs.usu.edu/htm/cheatingpolicy/. (http://cs.usu.edu/htm/cheating-policy/)** Also see a note from the Department Head **http://cs.usu.edu/htm/code-of-conduct/ (http://cs.usu.edu/htm/code-of-conduct/)** .

Files submitted for homework may be electronically compared to detect cheating.

# **Accommodations**

Students with ADA-documented physical, sensory, emotional or medical impairments may be eligible for reasonable accommodations. Veterans may also be eligible for services. All accommodations are coordinated through the Disability Resource Center (DRC) in Room 101 of the University Inn, (435)797-2444 voice, (435)797-0740 TTY, or toll free at 1-800-259-2966. Please contact the DRC as early in the semester as possible. Alternate format materials (Braille, large print or digital) are available with advance notice.

# **Course Summary:**

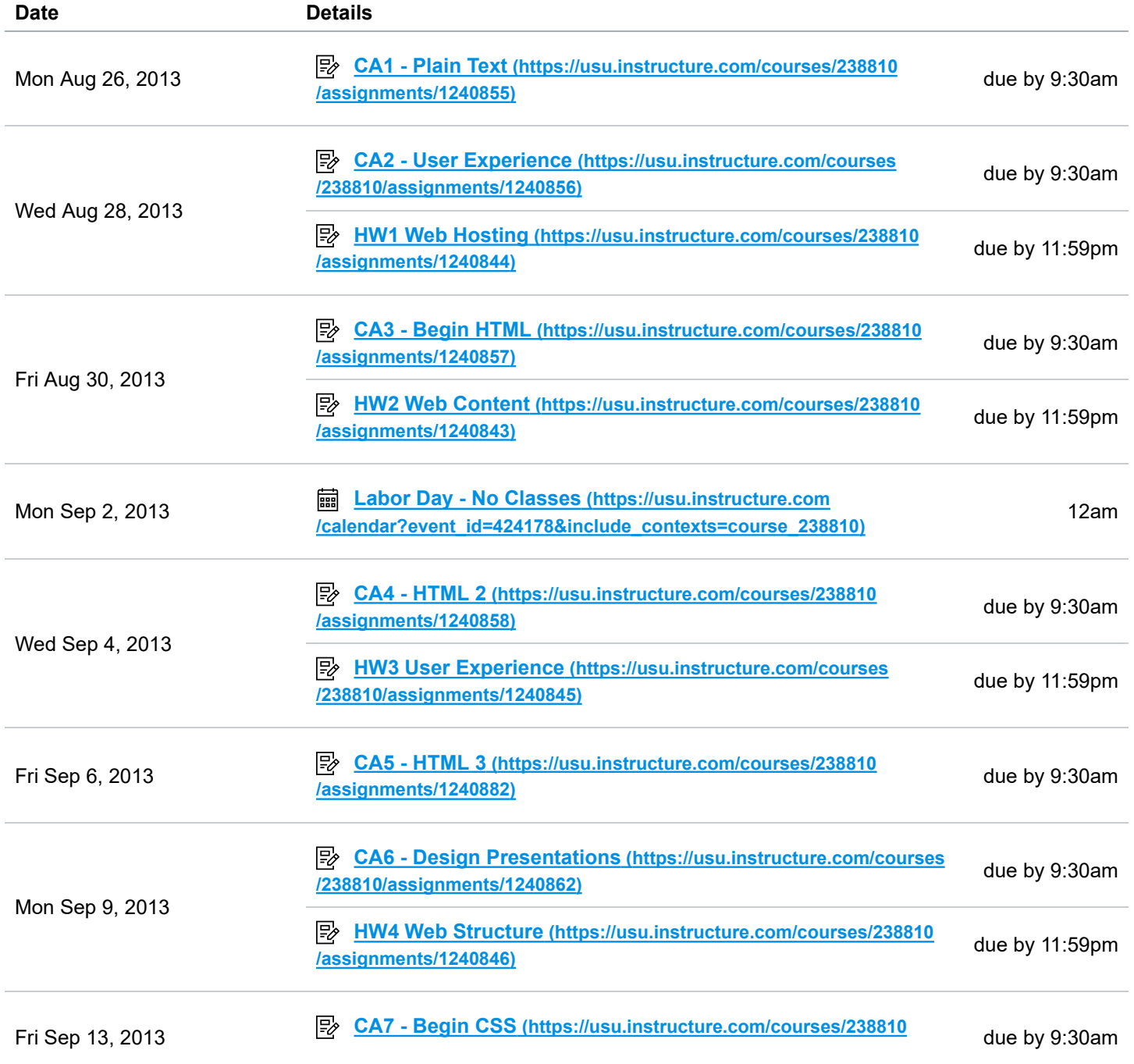

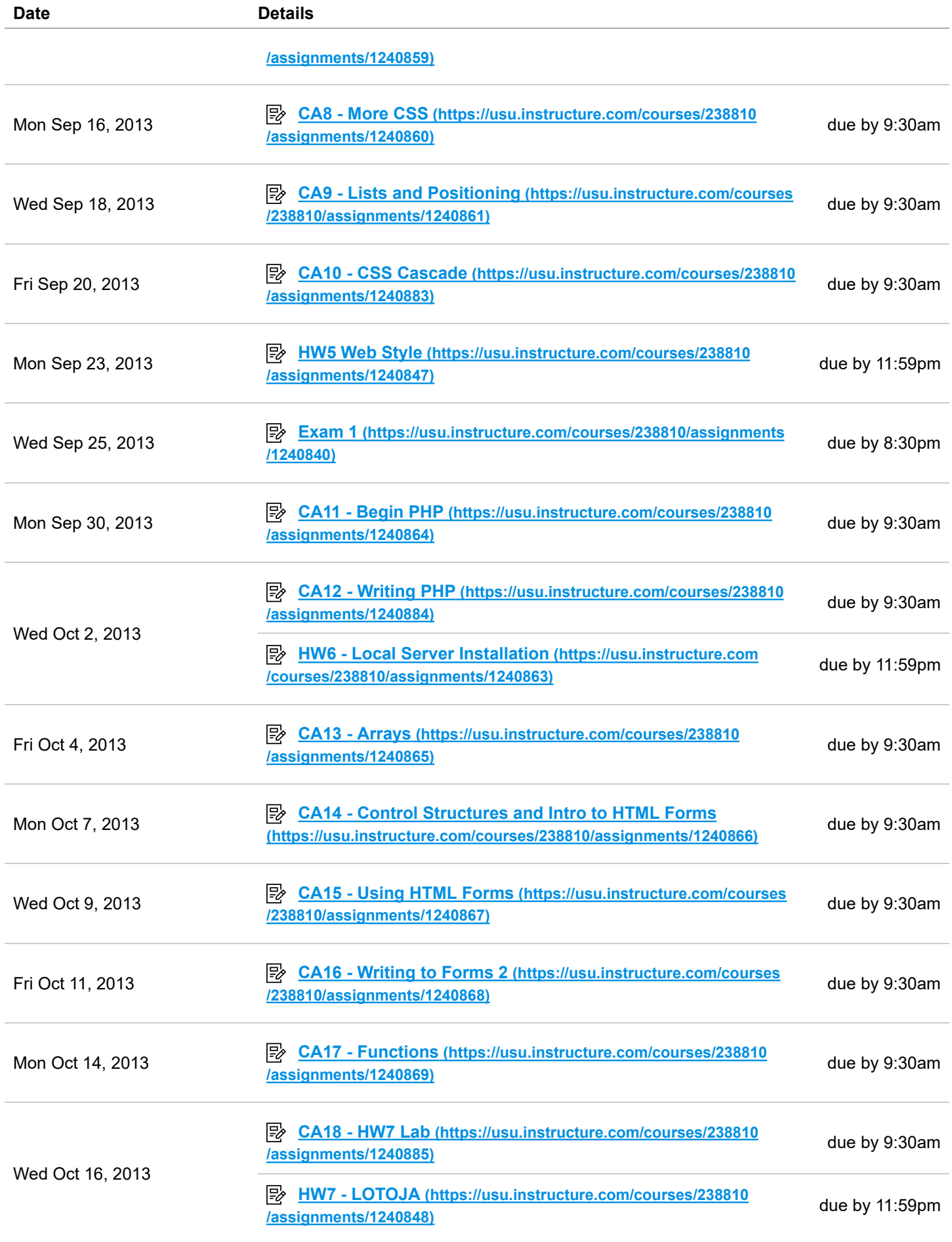

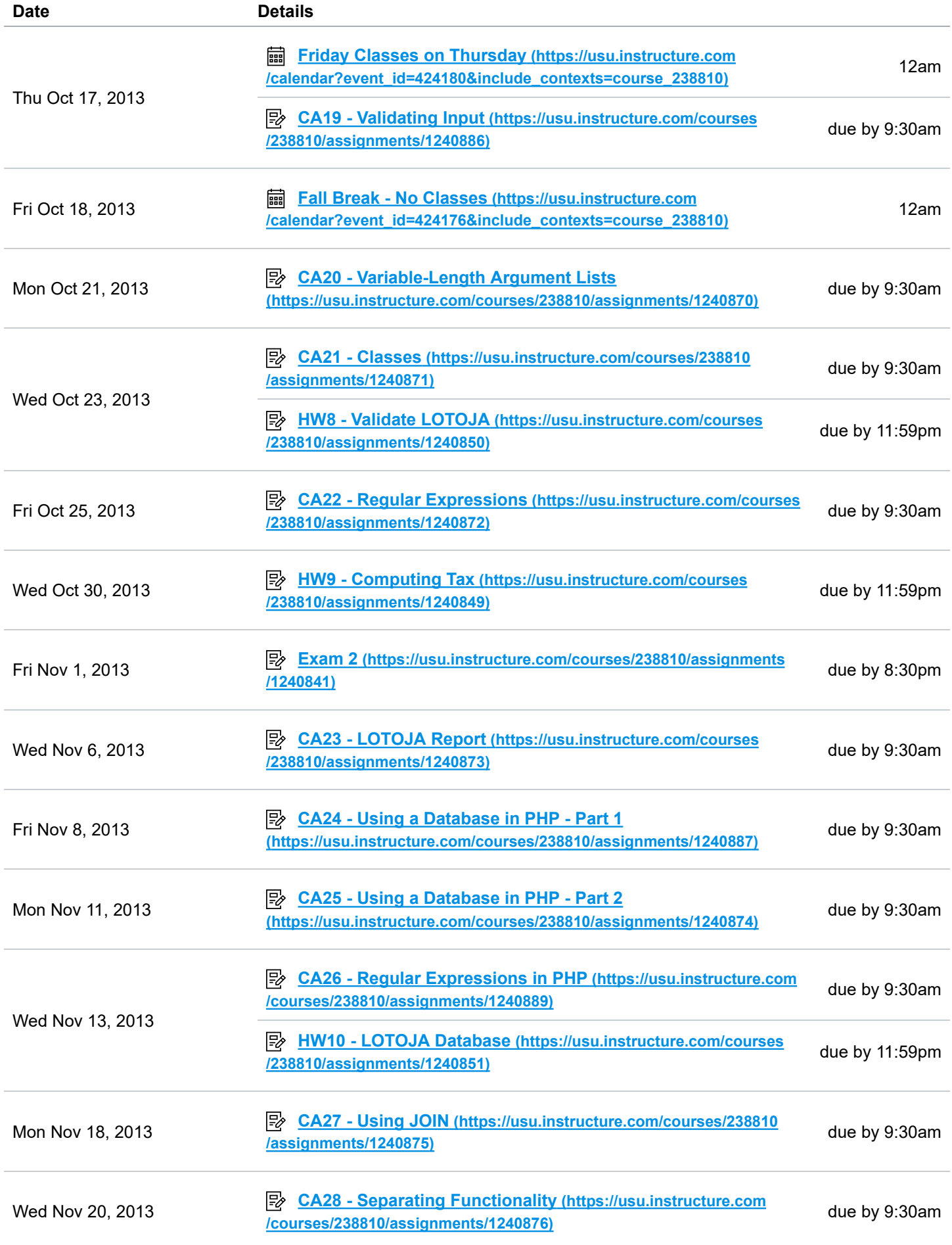

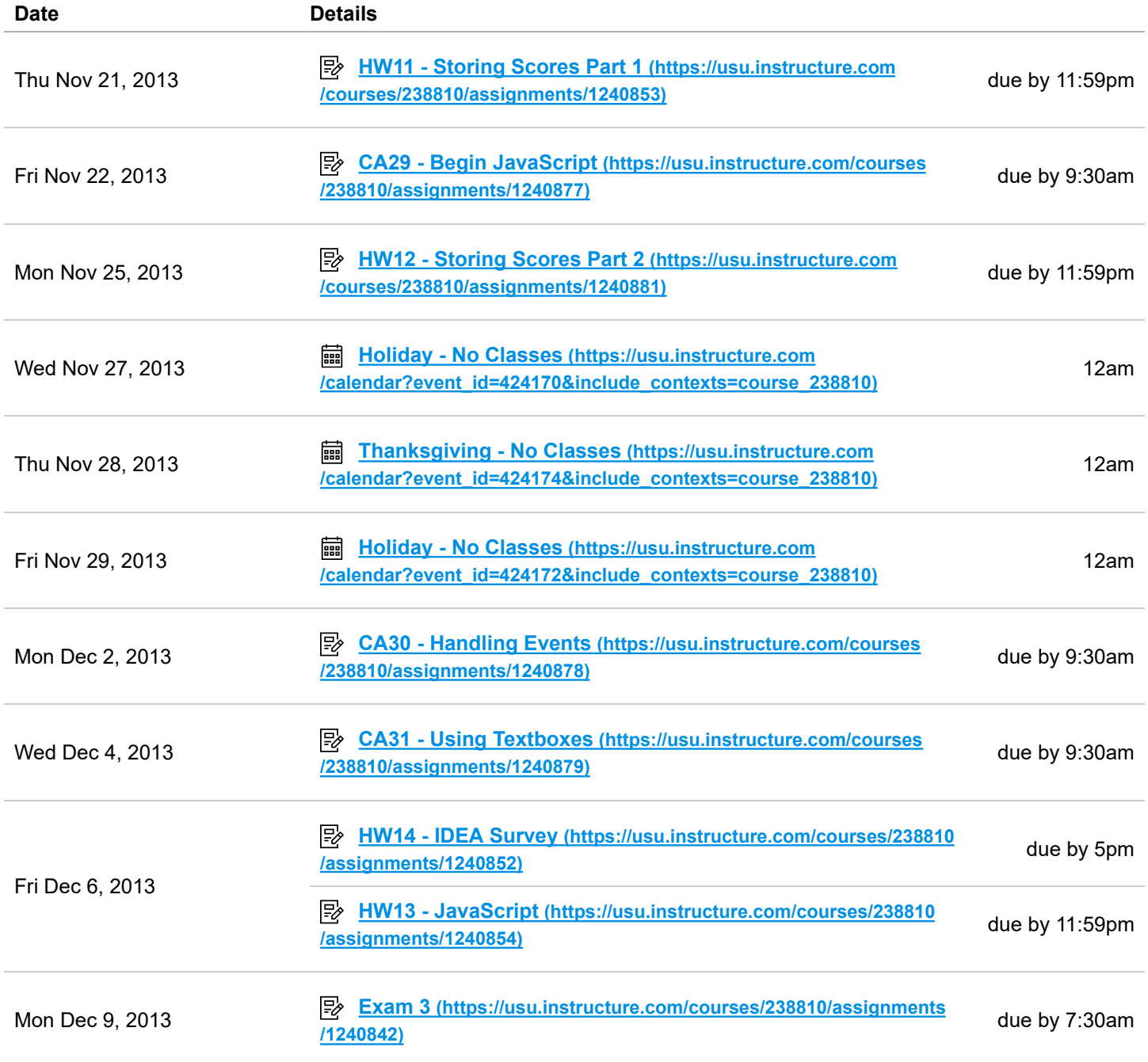